Министерство образования и науки РД ГБПОУ РД « Индустриально-промышленный колледж» УТВЕРЖДАЮ: СОГЛАСОВАНО ГБПОУ РД «ИПК» **на заседании** Совета колледжа « $2017<sub>\Gamma</sub>$ агдиева З.Б. **Протокол №** *Л\_* от 2017 г. 09 2017г.  $12$ 

# **ПОЛОЖЕНИЕ**

О ЖУРНАЛЕ УЧЕБНЫХ ЗАНЯТИЙ ГБПОУ РД «ИПК»

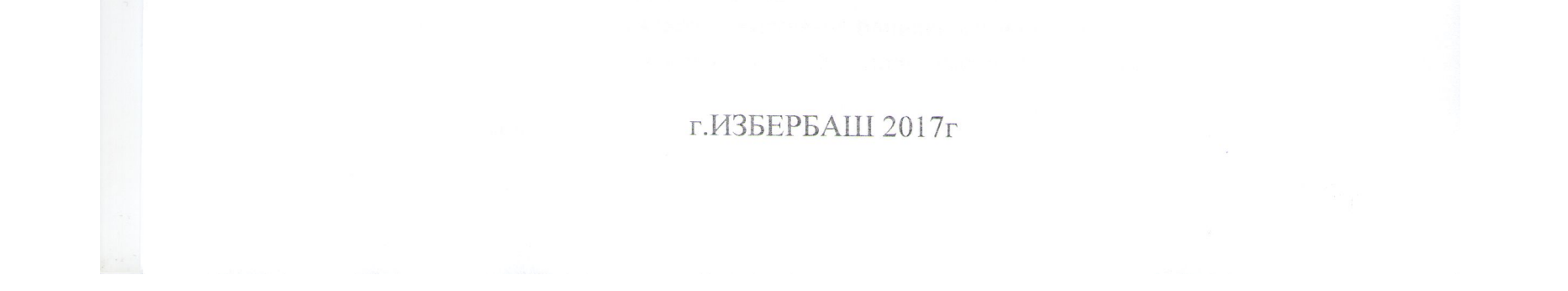

## **E. Ofmane matokening**

1.1. Настоящее Положение определяет порядок оформления и ведения журнала учебных государственного бюджетного образовательного учреждения занятий среднего профессионального образования ИПК

1.2. Настоящее Положение разработано на основе Закона Российской Федерации «Об образовании», Типового положения об обтазовательном учреждении среднего профессионального образования, утвержденного постановлением Правительства Российской Федерации от 18 июля 2008 г. № 543.

1.3. Журнал учебных занятий является основным документом оперативного учета учебной работы группы, отражающим этапы и результаты фактического усвоения учебных программ студентами. В нем фиксируянся текуличе, семестровые и итоговые отметки, посещаемость учебных занятий (уроков) студентомы, тематика и количество проводимых учебных занятий. Ведение журнала обязательно для каждого преподавателя и других работников колледжа (в том числе из числе совместителей), привлекаемых к ведению, оформлению и проверке журнала.

Журнал, а так же журналы для факультативных занятий, консультаций, практик являются финансовыми документами, в которых фиксируется фактически отработанное время, поэтому заполнение журналов заранее не допускается.

1.4. Аккуратное и своевременное ведение записей в журнале является обязательным для всех преподавателей. Преподаватель обязан соблюдать закрепленные настоящим Положением правила ведения журнала.

1.5. Контроль за правильностью ведения записей в журналах осуществляют заместитель директора по учебной работе, заместитель директора по учебно-производственной работе (журналы учета производственного обучения) - не реже одного раза в семестр; заведующие отделениями и председатели предметных (цикловых) комиссий - при проведении отдельных форм контроля.

1.6. Должностное лино, осуществляющее контроль правильности ведения журналов, проверяет журнал, ставя свою подпись и дату. Для записи замечаний отводится страница в конце журнала.

1.7. Невыполнение Положения по ведению журнала может быть основанием наложения взыскания на преподавателя и лицо, ответственное за осуществление контроля за его ведением.

1.8. По окончанию учебного года журналы учебных занятий сдаются на хранение в архив. Срок хранения журналов - 5 лет.

#### 2. Основные правила оформления журнала учебных занятий.

Журналы учебных занятий являются документами строгой отчетности, записи в которых выполняются в соответствии с Указаниями о ведении журнала учебных занятий в средних специальных учебных заведениях.

2.1. Журнал учебных запятий оформляется для каждой группы на учебный год.

2.2. Журналы заполняются четко, аккуратно одинаковыми синими чернилами или шариковой ручкой того же цвета, исключается использование капиллярных и гелиевых ручек.

2.3. Все листы в журнале должны быть пронумерованы начиная с 3-й страницы.

2.4. На титульном листе журнала указываются полное наименование образовательного учреждения в соответствии с его Уставом, номер группы, курс. отделение (очное, очнозаочное [вечернее], заочное), код и наименование специальности в соответствии с рабочим учебным планом.

2.5.В оглавлении дается перечень дисциплин, изучаемых в данном учебном году в соответствии с рабочим учебным планом, указываются фамилии и инициалы преподавателей, читающих курс. Сокращение наименования дисциплин не допускается.

2.6. Оформление титульного листа и оглавления журпала осуществляется под руководством учебной части, а за своевременное заполнение списков студентов и сводной ведомости итоговых оценок в конце журнала, названия дисциплины, фамилии и инициалов преподавателя на предметной страничке отвечают классные руководители.

2.7. Классный руководитель несет ответственность за состояние журнала закрепленной за ним учебной группы, анализирует услеваемость студентов, посещение ими учебных занятий.

2.8. Преподаватели-предметники несут ответственность за выставленные отметки, за допущенные исправления, за своевременное заполнение и выставление отметок.

2.9. Заведующий отделением проверяет объективность выставления семестровых и итоговых отметок.

2.10.Заведующий отделением следит за систематичностью ведения журнала преподавателями-предметниками.

2.11. На каждую дисциплину на весь учебный год выделяется необходимое количество страниц в зависимости от объема времени. отведенного на изучение данной дисциплины в рабочем учебном плане, о чем делается необходимая отметка в графе «Страницы» оглавления. Если занятия по дисциплине ведут два преподавателя, то, как правило, в журнале отводится определенное количество страниц для каждого преподавателя. Допускается использование одних и тех же страниц двумя преподавателями, работающими по подгруппам, если они проводят занятия но своей дисциплине в один день («Иностранный язык». «Информатика». «Физическая культура» и др.). при этом правая и левая стороны журнала делятся нолодам. Между списками подгрупп и кратким содержанием занятий оставляется нустая строчка

2.12. Включение фамилий студентов в списки журнала, а также исключение (вычеркивание) фамилий студентов из списков производятся учебной частью только после соответствующего приказа директора колледжа с указанием против фамилии студента номера и даты приказа.

2.13. Категорически запрешается допускать обучающихся к работе с журналом.

2.14. По окончании учебного запятия преподаватель обязан сдать журнал в учебную часть. Вынос журналов из здания колледжа разрешается только в исключительных случаях по согласованию с заместителем директора по учебной работе.

### 3. Заполнение журнала учебных заиятий преподавателями.

3.1. На левой стороне журнала преподаватель проставляет сверху в соответствующей графе месяц (прописью), а ниже - дату проведения запятия арабскими цифрами; отмечает отсутствующих студентов буквами «нб», проставляет отметки успеваемости. Отметки о посещаемости и успеваемости студентов ставятся в одних и тех же клетках. Запрещается проставлять в одной клетке «нб» и оценку успеваемости.

3.2. Отметки усиеваемости студентов проставляются по пятибалльной системе цифрами  $\langle 5\mathfrak{d}, \langle 4\mathfrak{d}, \langle 3\mathfrak{d}, \langle 2\mathfrak{d}, \mathfrak{d}\rangle \rangle$ .

Запрещается проставлять в журнале какне-либо другие обозначения успеваемости студентов, кроме установленных пятибалльной системой ставить знаки и делать записи карандашом.

Отметки студентам за письменные, контрольные, лабораторные и другие работы проставляются за тот день, когда они проводились.

Исправления в журнале допускаются путем аккуратного зачеркивания, но не забеливания. Рядом аккуратно пишут: «запись ошибочна» и ставят подпись.Запрещается стирать записи в журнале, использовать корректоры. закленвать неверные записи.

**3.3. По окончании каждого семестра но всем изучавшимся в нем дисциплинам** выводятся итоговые оценки успеваемости студентов независимо от того, выносятся дисциплины на экзамен или нет.

Оценки успеваемости студентов за семестр проставляются преподавателем после записи последнего занятия по данной дисциплине в истекцием семестре. Сверху над колонкой с итоговыми опенками указывается семестр (например. 3-й семестр). Пропуски клеток и строк при этом не допускаются. Не допускается выделять итоговые оценки чертой, другим цветом, отделять их нустыми столбцами и т.п.

Если по какой-либо дисциплине установлен экзамен, то экзаменационная оценка считается окончательной независимо от полученных в семестре оценок текущего контроля по дисциплине и проставляется в колонку «Экзамет» после итоговой оценки за семестр.

По окончании изучения дисципланы носле итоговой оценки за семестр проставляется **о0ценка для приложения к диплому** (графа «В приложение к диплому»). Если дисциплина изучалась в течение нескольких семестров, то здесь выставляется оценка, характеризующая общий уровень подготовки по данной дисципличе, которую определяет преподаватель.

Следующая колонка в журнале не заполняется и предусматривается для исправленных оценок.

После сдачи всех экзаменов допускается переслача одного экзамена, по которому студент получил неудовлетворительную оценку, а также повторная сдача одного экзамена с целью углубления знаний и повышения оценки.

3.4.В правой части журнала преподаватель указывает дату проведения занятия, соответствующую дате на левой стороне, продолжительность занятия, содержание проведенного занятия согласнокалендарно-тематическому план по дисциплине.

Наименования разделов и тем дисциплины записываются без сокращении в разных строках. При записи содержания учебного занятия единожды указываются изучаемый раздел программы и тема.

Если проводятся практическое занятие или лабораторная работа, то в кратком содержании занятия пишутся слова: "Лабораторная работа № ..»: "Практическое занятие №.... » и проставляются порядковый номер я наименование согласно календарнотематическому плану.

Над первой строкой графы «Что задано и к какому сроку» указываются основной

учебник, его автор и год издания.

В графе «Задание на дом» проставляют страницу, параграф учебника или задание для самостоятельной внеаудиторной работы студентов в соответствии с рабочей программой и календарно-тематическим планом.

Самостоятельная работа, запланированная в рабочей программе, также должна найти свое отражение в журнале учебных занятий. В графе «Что задано и к какому сроку» делается соответствующая запись поеле елов «Самостоятельная работа».

3.5. Учет выполнения лабораторных, практических и графических работ проводится на специально выделенных страницах в конце журнала учебных занятий. На правой стороне этих страниц ведется запись работ с указанием срока выдачи и фактического выполнения их. На левой стороне ведется учет выполнения работ студентами.

3.6. Запись даты и краткого содержания занятия, соответствующая новому месяцу, производится после пропуска свободной строки, на которой учебная часть подводит итог количества часов за месяц (цифрой и процисыю), рядом ставится подпись проверяющего.

3.7. Даты проведения консультаций и экзаменов и количество часов, затраченных на них, в журнале учебных занятий не фиксируются.

Консультационные и факультативные часы. часы кружковой работы отмечаются в специальных журналах.

3.8. По окончании семестра преподавателя на своей странице подводят итоги по выполненным часам за семестр:

по плану -часов:

по факту часов.

Программа выполнена. Подпись.

Если имеет место отставание в программе, то преподаватель должен указать его причину при отчете у заместителя директора по учебной (учебно-производственной) работе или заведующего отделением.

Должностное лицо, осуществляющее контроль за правильностью ведения журналов проверяет журнал, ставя свою подпись и дату после последней заниси преподавателя.

3.9. На специально выделенных страницах журнала преподавателями проводится учет выполнения студентами установленных рабочим учебным планом и рабочими программами курсовых проектов, лабораторно-практических и графических работ.

На правой стороне этих страниц ведстся занясь краткого содержания работ с указанием даты выдачи задания и его фактического выполнения: на левой - учет выполнения этих работ студентами, причем соответствующая клетка против фамилии студентов делится пополам по диагонали При выполнении работы сверху диагонали ставится дата выполнения работы, внизу отметка за работу

3.10. При замещении учебного заявтия другим пренодавателем производятся все необходимые записи и выставляются отметки на обеих сторонах предметной страницы замещаемойдисциплины. В этом случае рядом с количеством часов пишется слово «замещение» или «замена» (сокращенный вариант: «зам.»), а в графе «Подпись преподавателя» указывается фамилия замечдающего и ставится его подпись.

#### **PACCMOTPEHO**

На заседании методического Совета